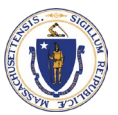

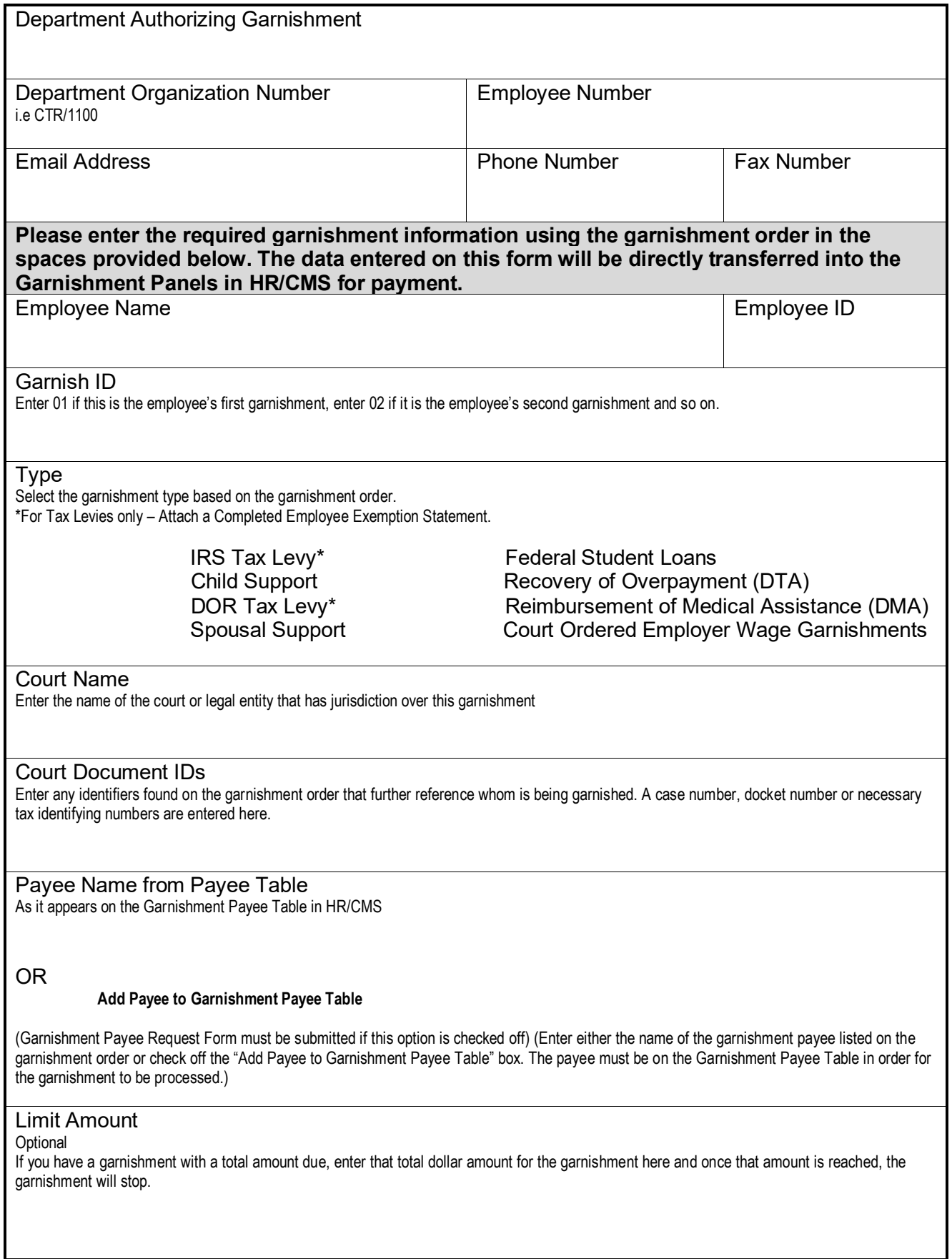

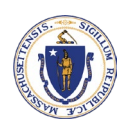

## Commonwealth of Massachusetts **GARNISHMENT DATA INPUT**

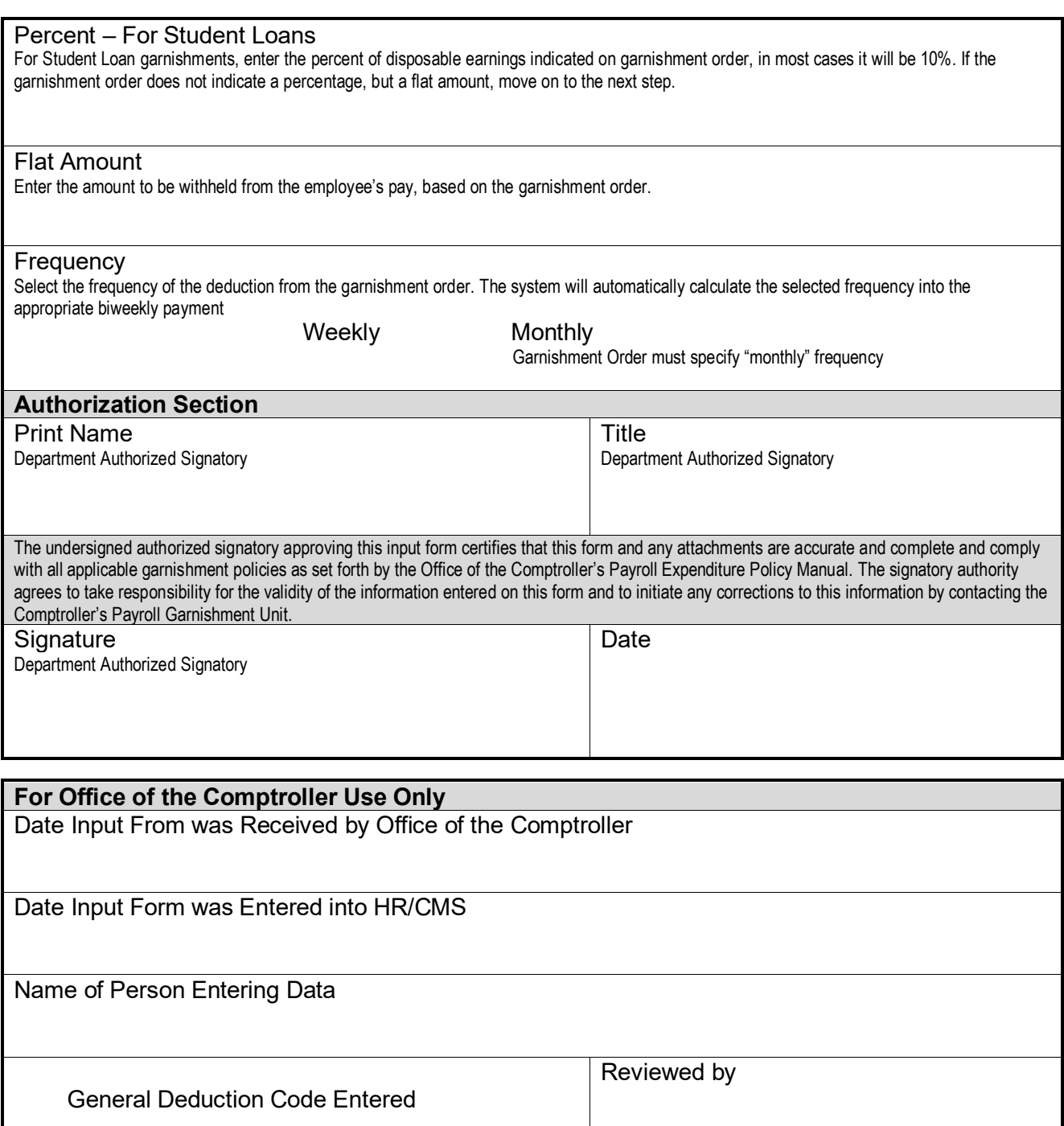